#### **ESTADO DE SANTA CATARINA MUNICIPIO DE IRATI**

CNPJ: 95.990.230/0001-51 RUA JOÃO BEUX SOBRINHO, 385 C.E.P. 89856-000 Irati SC

## **DISPENSA DE LICITAÇÃO** Nr.: 44/2024 - DL

Processo Administrativo: Processo de Licitação: Data do Processo:

58/2024 58/2024 30/04/2024

Folha: 1/3

#### TERMO DE ADJUDICAÇÃO DE PROCESSO LICITATÓRIO

O(a) Prefeito Municipal, NEURI MEURER, no uso das atribuições que lhe são conferidas pela legislação em vigor,<br>especialmente pela Lei Nr. 14.133/2021 e alterações posteriores, a vista do parecer conclusivo exarado pela Com Licitações resolve:

01 - ADJUDICAR a presente Licitação nestes termos:

- a) Processo Nr.: 58/2024
- b) Licitação Nr: 44/2024-DL

c) Modalidade: Dispensa de Licitação p/ Compras e Serviços

d) Data Homologação: 30/04/2024

e) Data da Adjudicação:

- Sequência: 0
- f) Objeto da Licitação PRESTAÇÃO DE SERVIÇOS DE REVISÃO, TROCA DE PEÇAS DA SUSPENSÃO E REALIZAÇÃO DE DIAGNÓSTICO, BALANCEAMENTO E GEOMETRIA DO VEÍCULO TOYOTA COROLLA PLACAS QIT6005 PARA MANUTENÇÃO DAS ATIVIDADES DO GABINETE DO PREFEITO DE IRATI/SC. conforme Art. 75, Inciso IV, Alínea a), da Lei 14.133/2021.

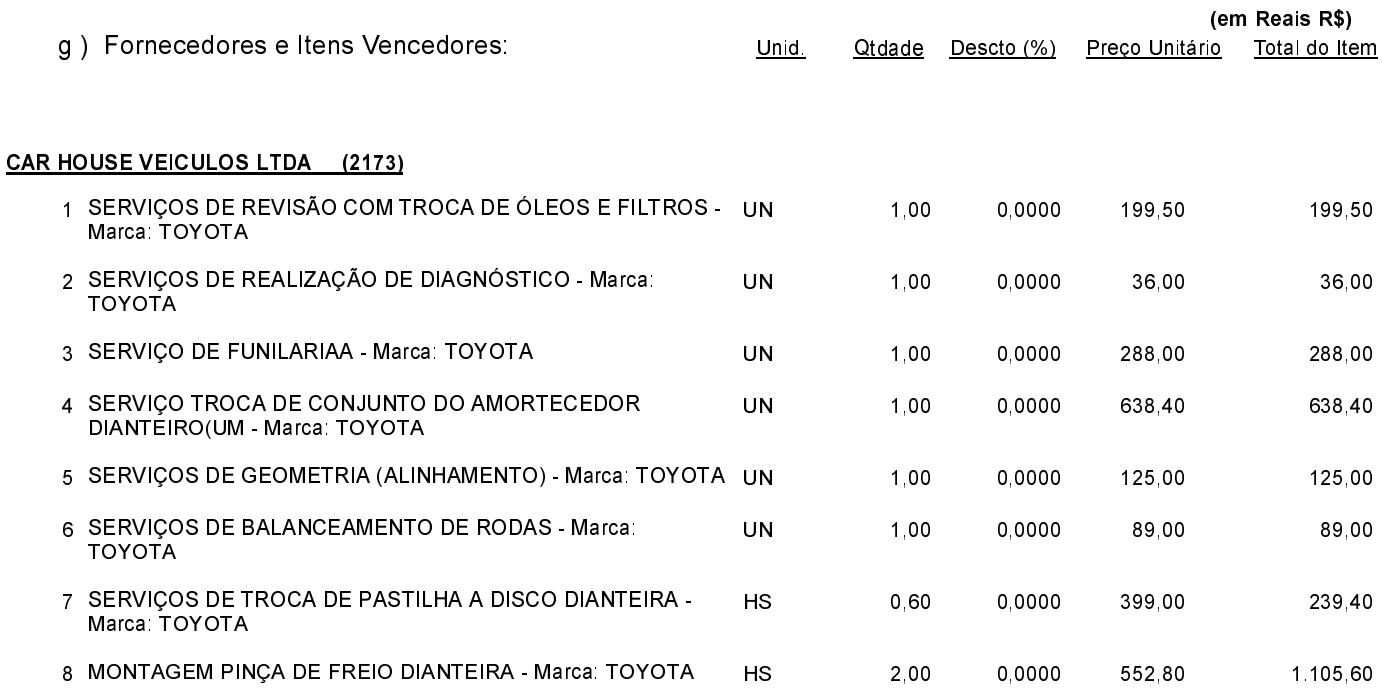

POLIANA PERUZZO Presidente da Comissão de Licitação

#### **ESTADO DE SANTA CATARINA MUNICIPIO DE IRATI**

95.990.230/0001-51 CNPJ: RUAJOÃO BEUX SOBRINHO, 385 C.E.P. 89856-000 - Irati SC

# **DISPENSA DE LICITAÇÃO** Nr.: 44/2024 - DL

Processo Administrativo: Processo de Licitação: Data do Processo:

58/2024 58/2024 30/04/2024

Folha: 2/3

### TERMO DE ADJUDICAÇÃO DE PROCESSO LICITATÓRIO

#### **CAR HOUSE VEICULOS LTDA (2173)** 9 SERVIÇOS DE TROCA DE PASTILHA A DISCO TRASEIRA -HS  $0,80$ 0,0000 399,00 319,20 Marca TOYOTA 10 MONTAGEM PINCA DE FREIO TRASEIRA - Marca: TOYOTA **UN** 2.00 0.0000 380.11 760.22 11 FILTRO DO COMBUSTÍVEL - Marca: TOYOTA UN  $1,00$ 0,0000 57,00 57,00 12 JOGO ELEMENTO FILTRO DO AR DO MOTOR - Marca: UN 0,0000 1,00 75,00 75,00 **TOYOTA** 13 LIMPADOR DO SISTEMA - Marca: TOYOTA **UN** 1.00 0,0000 204,03 204,03 14 LIMPA FREIOS - Marca: TOYOTA **UN** 1.00 0.0000 66.83 66.83 15 LIMPEZA AR CONDICIONADO GRANADA - Marca: TOYOTA **UN**  $1,00$ 0,0000 77,76 77,76 16 KIT REVISÃO LUB-DES-SILIC-LIMPVIDR - Marca: TOYOTA **UN** 1.00 0,0000 56,18 56,18 17 JUNTA ALUMÍNIO - Marca: TOYOTA **UN** 1.00 0.0000 11,50 11,50 18 LIMPADOR INTERNO - Marca: TOYOTA **UN** 1.00 0.0000 157.34 157 34 19 OXY-SANITIZATION APP - Marca: TOYOTA UN 1,00 0.0000 131.40 131.40 20 ELEMENTO DO FILTRO DO AR CONDICIONADO - Marca: **UN** 0,0000  $1,00$ 79,00 79,00 **TOYOTA** 21 OLEO 5W - Marca: TOYOTA  $\overline{L}$  $4.20$ 0.0000 77,00 323,40 22 BORRACHA DO LIMPADOR 02360 - Marca: TOYOTA **UN**  $1,00$ 0.0000 50.00 50.00 23 BORRACHA DO LIMPADOR 02280 - Marca: TOYOTA **UN**  $1,00$ 0.0000 40.00 40.00 24 LAMAPADA ILUMINCAO I - Marca: TOYOTA UN 1,00 0.0000 20.29 20.29 25 CONJUNTO AMORTECEDOR 8Z197 - Marca: TOYOTA **UN** 0,0000 1.054.58  $1,00$ 1 054 58 26 CONJUNTO AMORTECEDOR 8Z339 - Marca: TOYOTA **UN**  $1,00$ 0.0000 1.054.58 1.054.58 27 SUPORTE DA SUSPENSAO - Marca: TOYOTA **UN**  $2,00$ 0,0000 572,40 1.144,80 JOGO PASTILHA DE FREIO DIANTEIRA - Marca: TOYOTA 28 **UN** 1,00 0,0000 800,00 800,00 29 CONJUNTO DA PINÇA DO FREIO DIA - Marca: TOYOTA  $HS$  $1,30$ 0,0000 399,00 518,70 30 JOGO DE PASTILHA DO FREIO A DISCO TR - Marca: TOYOTA **UN** 1,00 0,0000 660,00 660,00 31 CONJUNTO DA PINCA DO FREIO TR - Marca: TOYOTA нs 0.0000 399.00 438.90  $1.10$ Total do Fornecedor: 10.821,61 **Total Geral:** 10.821,61

POLIANA PERUZZO Presidente da Comissão de Licitação

## **ESTADO DE SANTA CATARINA MUNICIPIO DE IRATI**

95 990 230/0001-51 CNPJ: RUAJOÃO BEUX SOBRINHO, 385 89856-000 Irati SC  $C.E.P.$ 

# **DISPENSA DE LICITAÇÃO** Nr.: 44/2024 - DL

Processo Administrativo: Processo de Licitação: Data do Processo:

58/2024 58/2024 30/04/2024

Folha 3/3

## TERMO DE ADJUDICAÇÃO DE PROCESSO LICITATÓRIO

02 - Autorizar a emissão da(s) nota(s) de empenho correspondente(s).

Dotação(ões): 2.002.3.3.90.00.00.00.00.00 (3) Saldo: 66.047,65

POLIANA PERUZZO Presidente da Comissão de Licitação . . . . . .